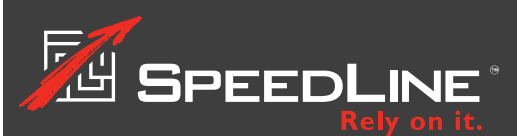

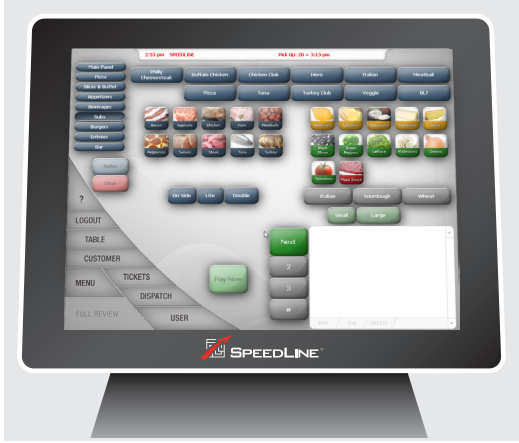

## **Perform Regular Maintenance**

Regular computer maintenance will keep your SpeedLine Stations performing at peak efficiency:

- Restart your stations at least once a month.
- **If you're using Windows 7 or later, Windows Automatic Maintenance (or Task** Scheduler in Windows 7) will run Windows updates, security scanning, disk defragmentation, and other system diagnostics daily at a scheduled time (by default, 2 AM) as long as no one is actively using the station (it's OK for programs to be running).
- If you are open at 2 AM, you can change the scheduled maintenance time (SpeedLine suggests 5 AM).

Find out how to safeguard your business data, maintain your new POS, and keep your system secure from hackers.

## **Secure Your System**

Prevent viruses and other "malware" from causing costly POS down-time:

- $\bullet$  Run anti-virus software continuously, and keep it updated. SpeedLine Support can recommend the most compatible brands.
- Many viruses are spread via email: be cautious if using computers on your store network for email. Don't click links in messages or open attachments unless you know and trust the sender.
- Avoid "hotbeds" of virus activity like social media sites, chat, photo or file downloads. Restrict employee access to the internet—SpeedLine Support can show you how.
- Protect your data from hackers with strong passwords. It makes sense, and it's required by PCI DSS. See the [Password Management](https://support.speedlinesolutions.com/Support/Password-Management) page on the Support site, or the *Password Management* info sheet, available in the Document Viewer on the Store Manager Today tab.

## **BACK UP YOUR DATA**

Backups are an inexpensive insurance policy for your valuable customer, employee, and transaction data:

- $\bullet$  If you ever get a HotBackup failure warning, don't ignore it. The SpeedLine HotBackup utility protects your data from power outages and hardware failures, and without it, your data is at risk. See the [Backing Up Your Files](https://support.speedlinesolutions.com/Training/Videos-and-Tutorials/Back-of-House/Backing-up-Your-Files-HotBackup) video on the Support site.
- $\bullet$  Develop a strategy for creating regular off-site backups. See the [Backing Up Your Data Offsite](https://support.speedlinesolutions.com/Training/Videos-and-Tutorials/Back-of-House/Backing-Up-Your-Data-Off-Site) tutorial, or the *Creating an Offsite Backup of Your POS Data* article, available in the Store Manager Document Viewer, and in the [Knowledge Base.](https://support.speedlinesolutions.com/Support/Knowledge-Base)

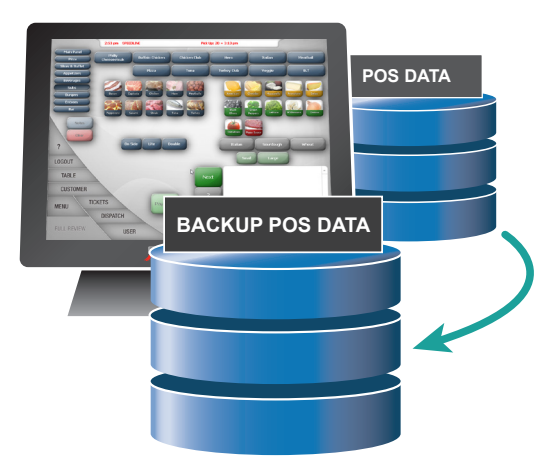